# **Programmation Python en Sciences de l'Ingénieur**

**Stéphanie TEXIER Vincent MONTREUIL**

Quelques mots sur Python….

- Langage interprété (script) multiplateformes
- $\triangleright$  Syntaxe assez simple à appréhender
- $\triangleright$  Nombreuses bibliothèques gratuites offrant une large gamme de possibilité allant du bas niveau vers des fonctionnalités de plus haut niveau
- Nombreux tutoriels sur internet permettant un assemblage rapide de fonctionnalités

Les possibilités offertes par Python permettent de le mobiliser dans des activités variées

- Mise en place d'une centrale d'acquisition (mesure prolongée dans le temps, etc.)
- $\triangleright$  Calcul scientifique
- $\triangleright$  Interface entre différentes technologies pour de l'échange de données (base de données, réseaux, etc.)
- Développement d'IHM

## Utilisation possible de Python dans le cadre d'un projet

Contexte : Rénovation thermique des bâtiments anciens

Objectif : Mesure non-destructive de la résistance thermique de parois extérieures de composition inconnue sur un bâtiment

## Principe de la solution imaginée :

Mesure du flux thermique et de l'écart de températures

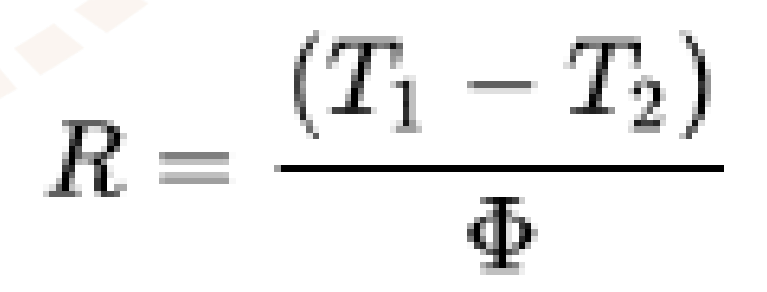

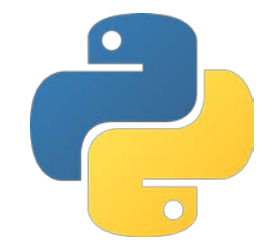

Acquisition des données sur la durée

Transmission des données vers le serveur

Calcul scientifique

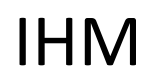

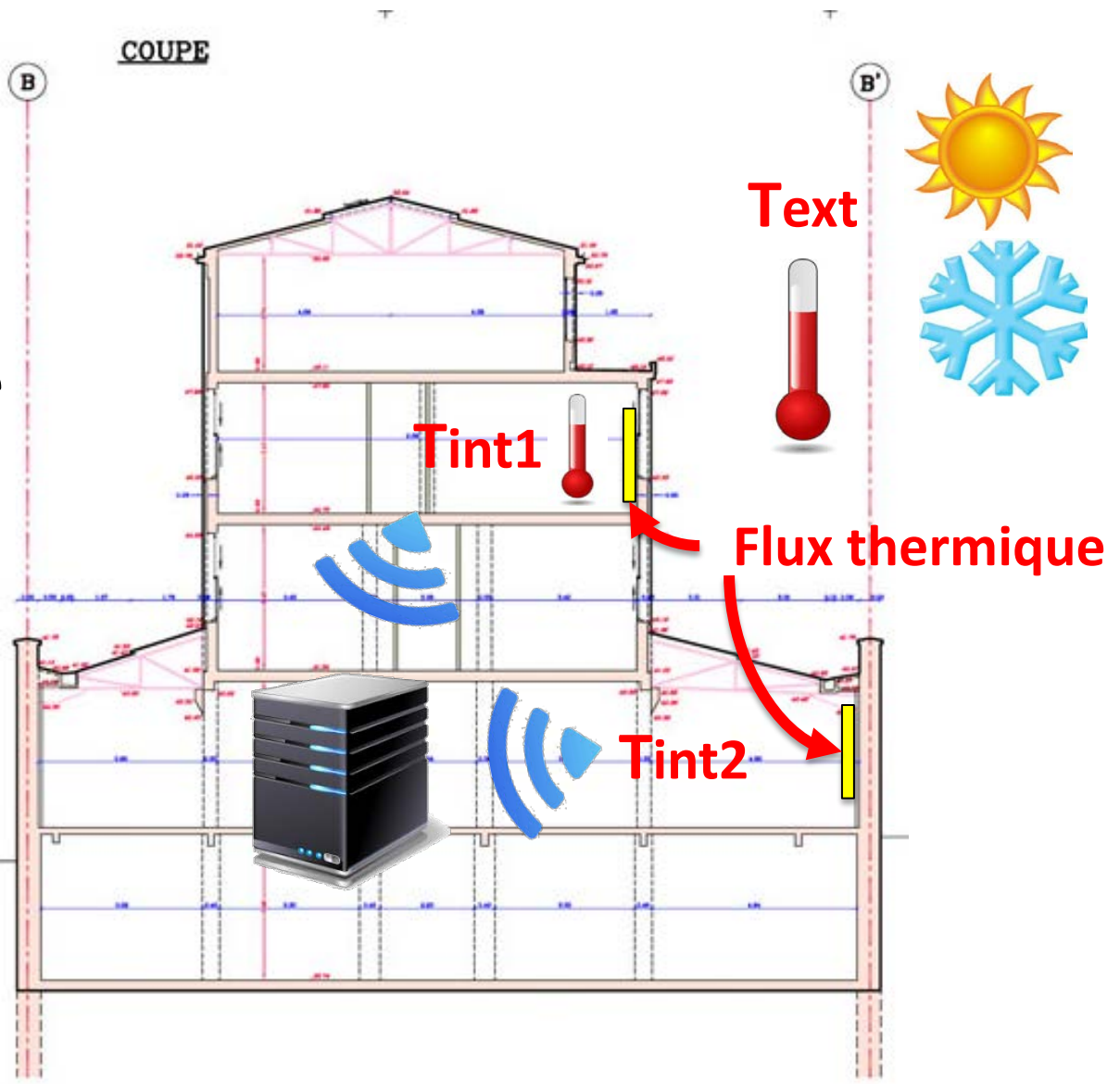

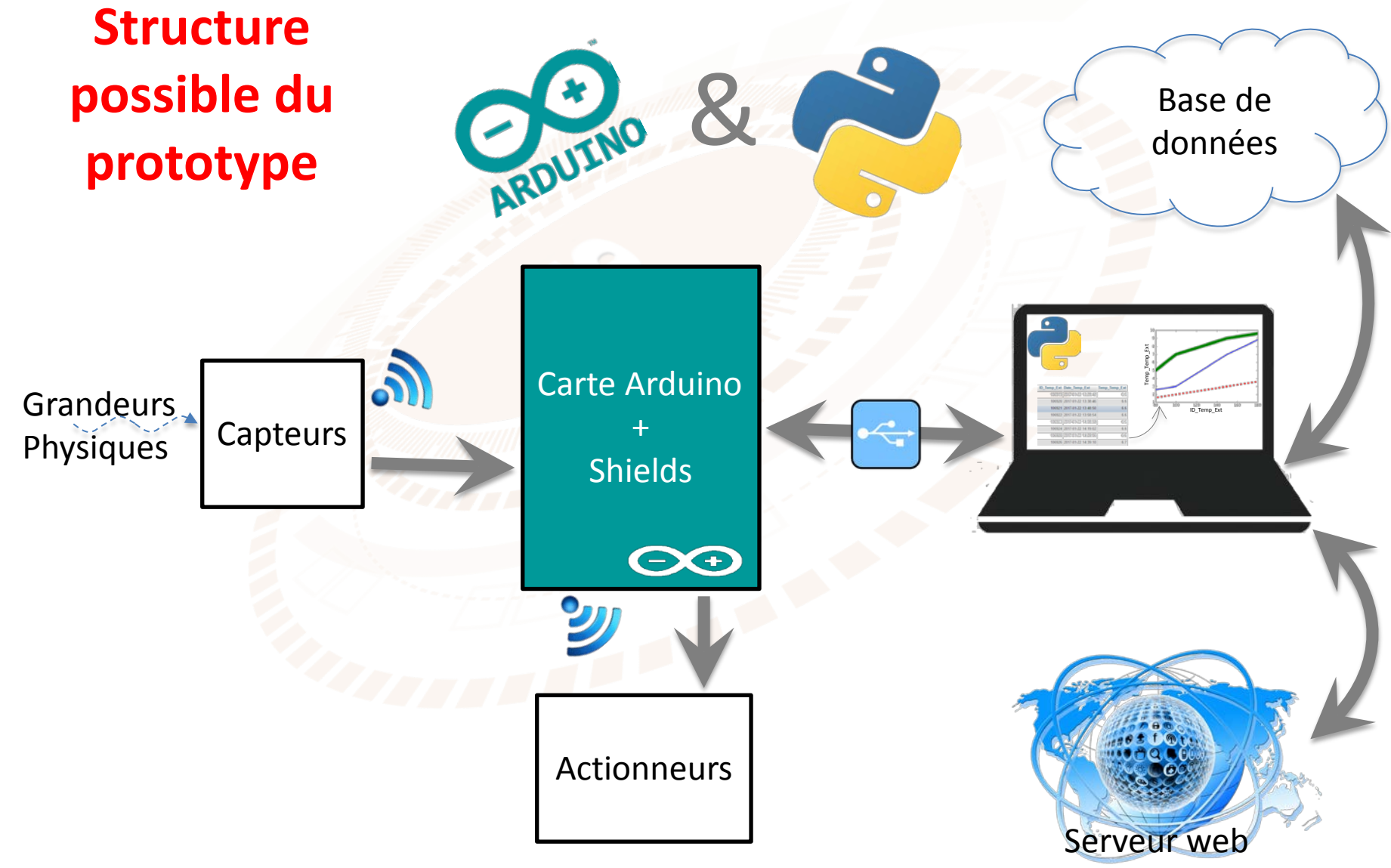

Arduino :

- Arduino IDE
- Bibliothèque Py2Duino ou Python-Arduino-Command-API
- Bibliothèques pour modules additionnels (xbee, RF, …)

**Grandeurs Physiques** 

**Base** de données

arte Arduine

Shields

Actionneurs

# Python :

- Python 3
- Bibliothèque Pyserial
- Module intégré Tkinter
- Bibliothèque Matplotlib  $\rightarrow$  pyplot
- Module mysql connector

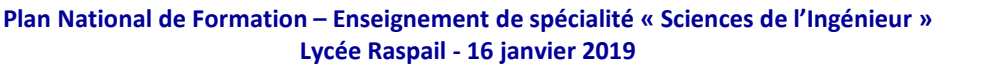

#### **Programmation de l'ordinateur associé à l'Arduino**

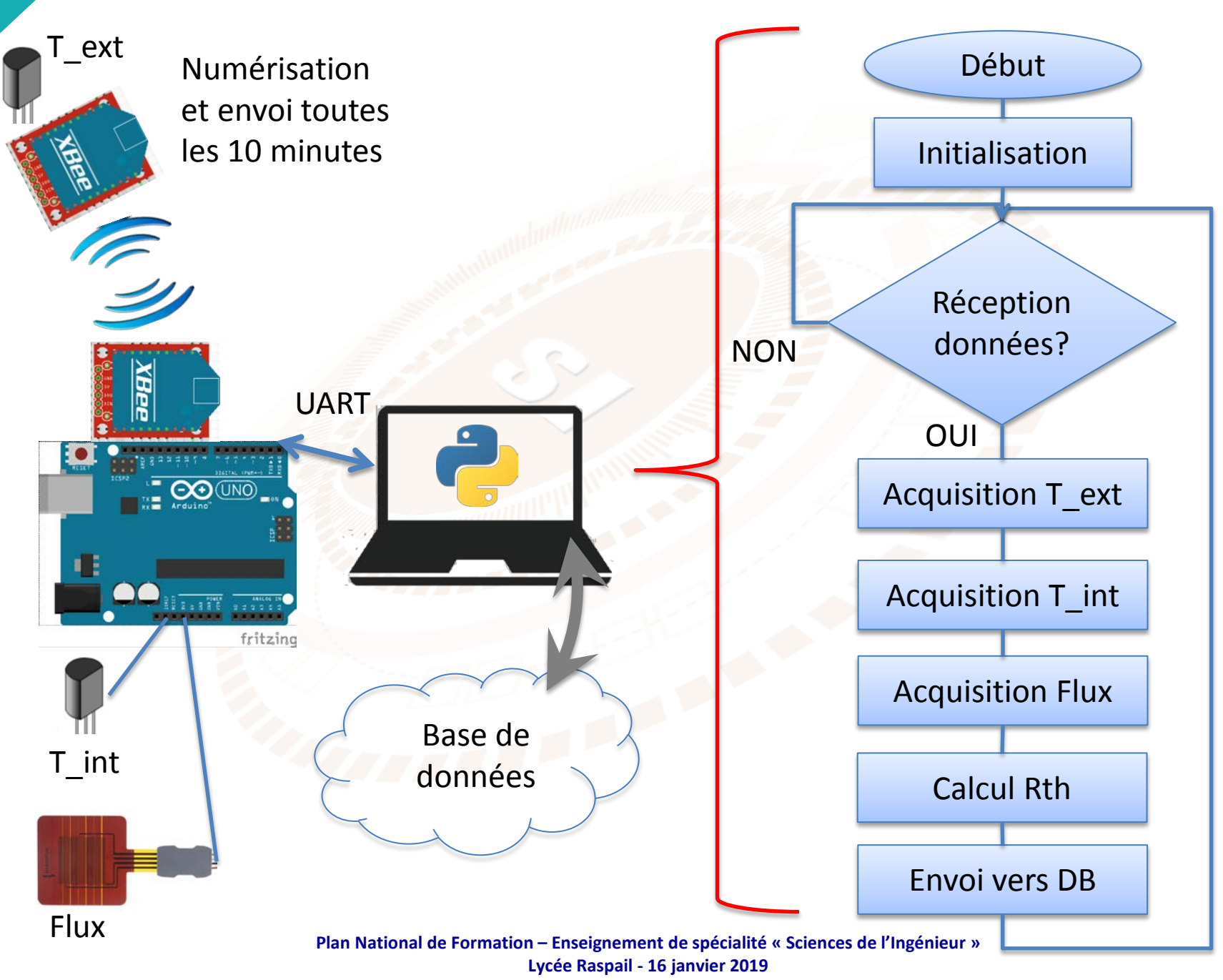

#### **Programmation de l'ordinateur associé à l'Arduino**

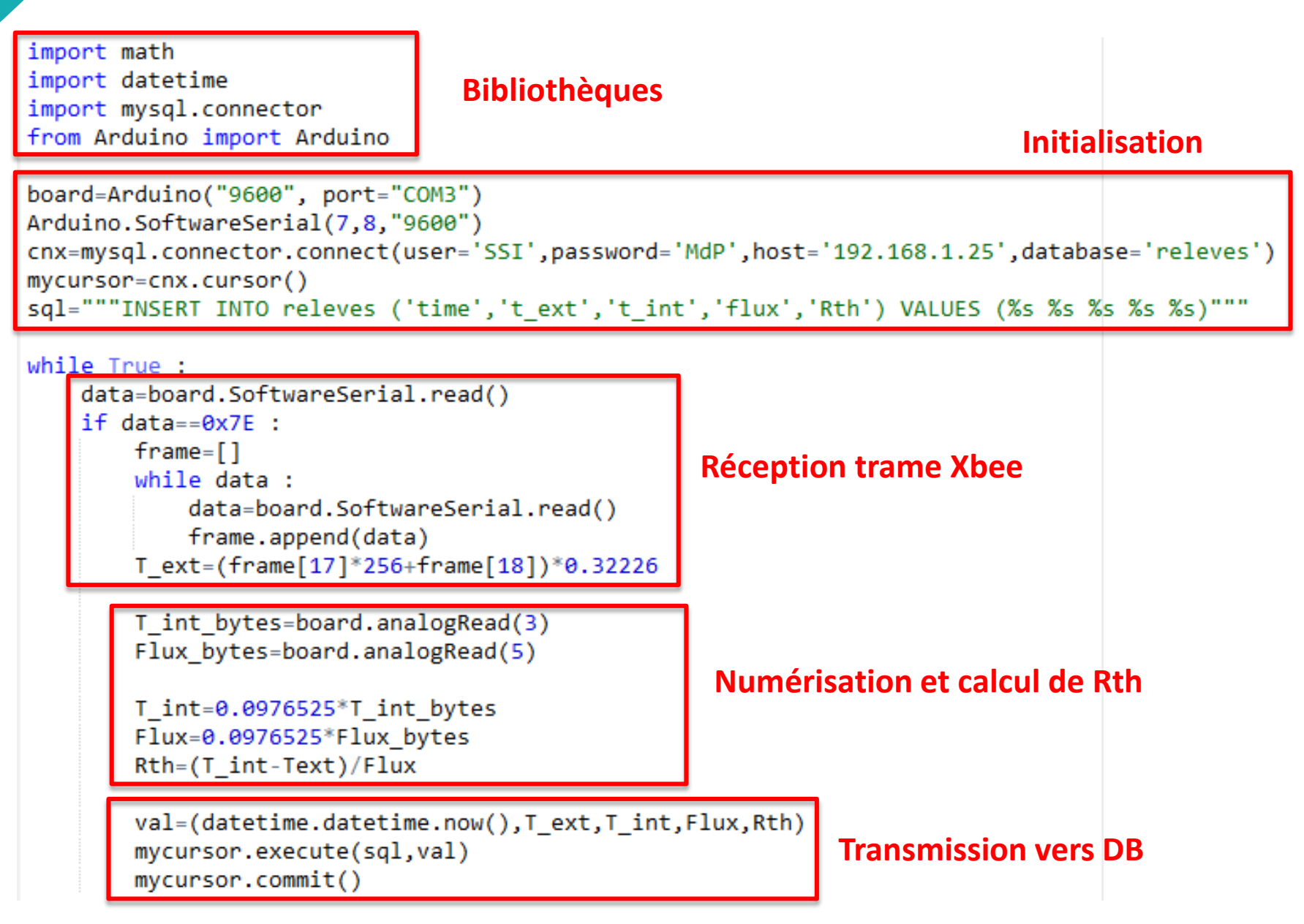

### **Micropython**

Portage du langage Python3

- une sélection de bibliothèques Python
- un accès bas niveau matériel

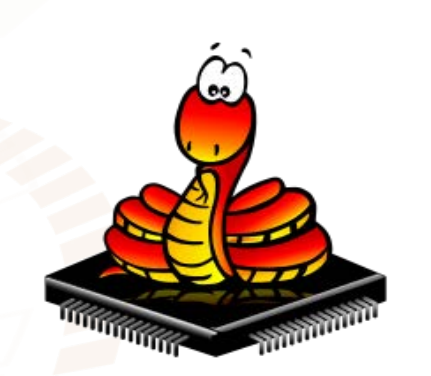

Ensemble adapté au prototypage rapide cycle de développement plus court fonctionnalités étendues

Portabilité sur plusieurs microcontrôleurs

Evolution de l'offre des cartes de développement

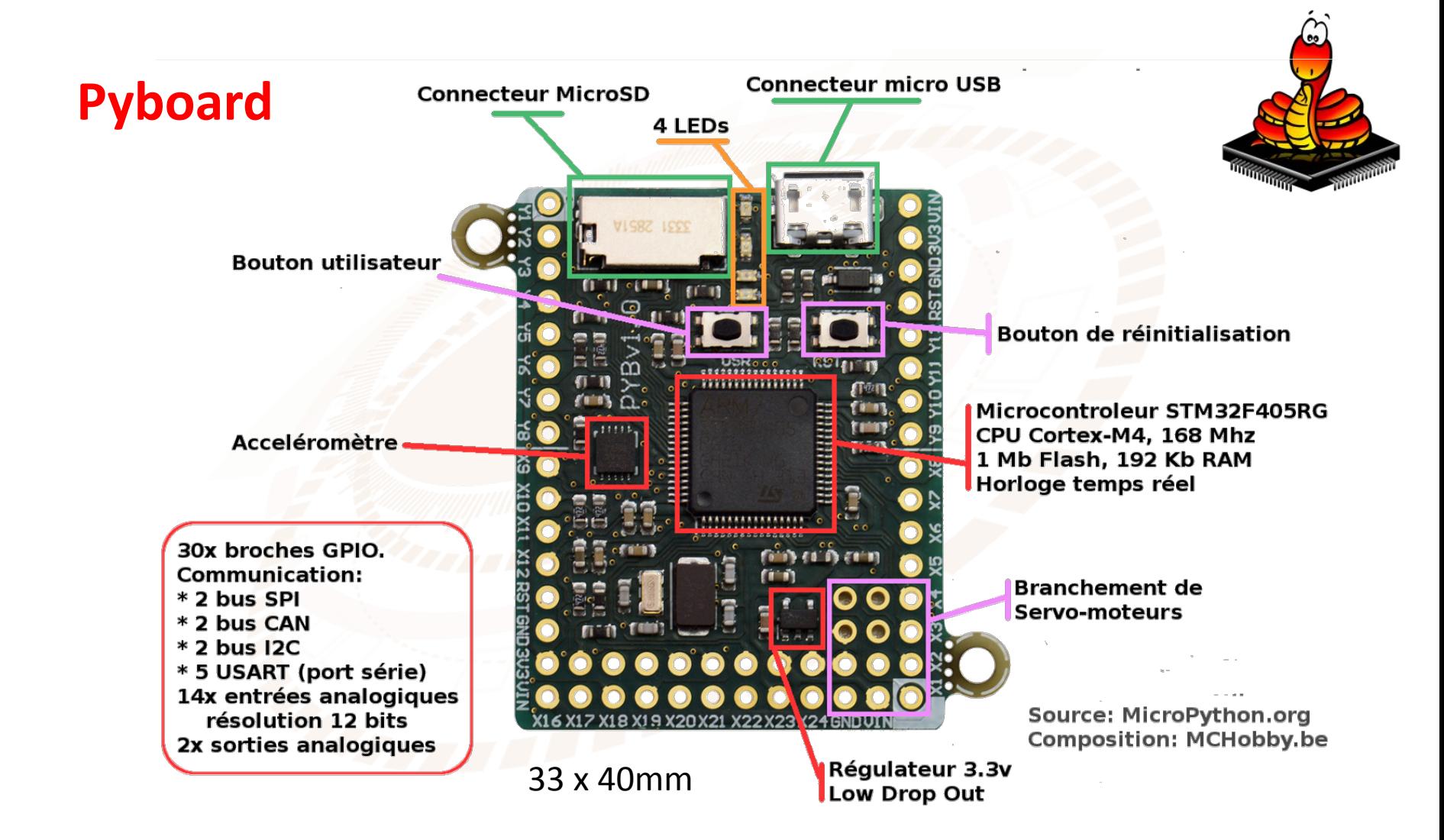

## **Pycom : cartes « cœur » et « extension »**